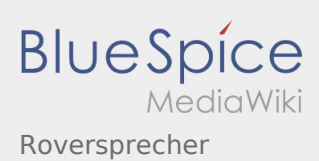

## Inhaltsverzeichnis

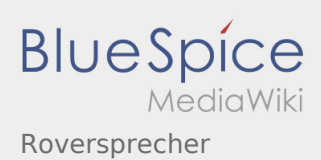

## Roversprecher

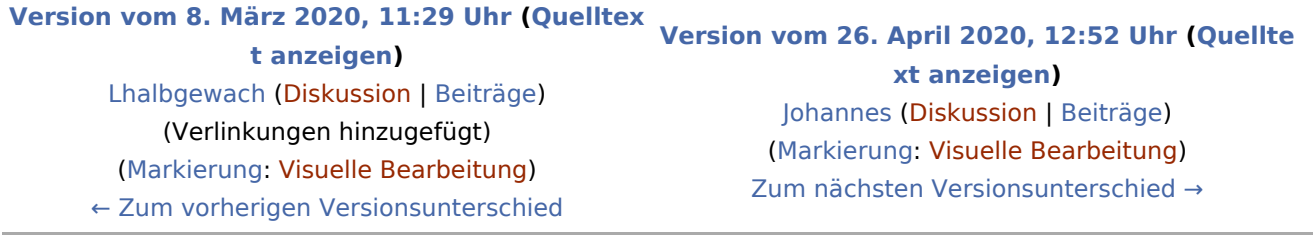